# **Professional Baking 6th Edition Sysctl Net**

Thank you entirely much for downloading **Professional Baking 6th Edition Sysctl Net**.Most likely you have knowledge that, people have see numerous period for their favorite books gone this Professional Baking 6th Edition Sysctl Net, but end going on in harmful downloads.

Rather than enjoying a fine ebook taking into account a cup of coffee in the afternoon, otherwise they juggled taking into consideration some harmful virus inside their computer. **Professional Baking 6th Edition Sysctl Net** is welcoming in our digital library an online admission to it is set as public thus you can download it instantly. Our digital library saves in fused countries, allowing you to acquire the most less latency era to download any of our books taking into consideration this one. Merely said, the Professional Baking 6th Edition Sysctl Net is universally compatible when any devices to read.

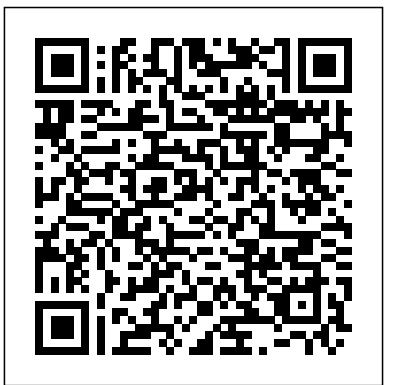

**The Virtualization Cookbook for IBM z Systems Volume 4: Ubuntu Server 16.04** Lulu.com Work with Oracle database' shigh-availability and disaster-management technologies. This book covers all the Oracle high-availability technologies in one place and also discusses how you configure them in engineered systems and cloud services. You will see that when you say your database is healthy, it is not

and free from disasters. As a result, your database will be capable of handling unforeseen incidents and recovering from disaster with very minimal or zero downtime. Oracle High Availability, Disaster Recovery, and Cloud Services explores all the highavailability features of Oracle database, how to configure them, and best practices. After you have read this book you will have mastered database highavailability concepts such as RAC, Data Guard, OEM 13c, and engineered systems (Oracle Exadata x6/x7 and Oracle Database Appliance). What You Will Learn Master the best practices and features of Exadata and ODA Implement and monitor high availability with OEM 13c Clone databases using various methods in Oracle 12c R2 Work with the Oracle sharding features of Oracle 12c R2 Who This

limited to whether the database is performing well on Book Is ForOracle database administrators day-to-day operations; rather it should also be robust **Understanding the Linux Kernel** John Wiley & Sons

> The superabundance of data that is created by today's businesses is making storage a strategic investment priority for companies of all sizes. As storage takes precedence, the following major initiatives emerge: Flatten and converge your network: IBM® takes an open, standards-based approach to implement the latest advances in the flat, converged data center network designs of today. IBM Storage solutions enable clients to

deploy a high-speed, low-latency Unified (SAN) enters the arena. SANs are the Fabric Architecture. Optimize and automate virtualization: Advanced virtualization awareness reduces the cost and complexity of deploying physical and virtual data center infrastructure. Simplify management: IBM data center networks are easy to deploy, maintain, scale, and virtualize, delivering the foundation of consolidated operations for dynamic infrastructure management. Storage is no longer an afterthought. Too much is at stake. Companies are searching for more ways to efficiently manage expanding volumes of data, and to make that data accessible throughout the enterprise. This demand is propelling the move of storage into the network. Also, the increasing complexity help to achieve a smarter data center. of managing large numbers of storage devices and vast amounts of data is driving greater business value into software and services. With current estimates of the amount of data to be managed and made available increasing at 60% each year, this outlook is where a storage area network

leading storage infrastructure for the global economy of today. SANs offer simplified storage management, scalability, flexibility, and availability; and improved data access, movement, and backup. Welcome to the cognitive era. The smarter data center with the improved economics of IT can be achieved by connecting servers and storage with a high-speed and intelligent network fabric. A smarter data center that hosts IBM Storage solutions can provide an environment that is smarter, faster, greener, open, and easy to manage. This IBM® Redbooks® publication provides an introduction to SAN and Ethernet networking, and how these networks This book is intended for people who are not very familiar with IT, or who are just starting out in the IT world. *Linux Networking Cookbook* "O'Reilly Media, Inc."

\* Updated to cover Red Hat Linux Enterprise Workstation with the latest on advanced Linux kernel features, the Tux Web server, the latest Apache 2.x Web server, and the expanded suite of

custom configuration tools \* Starts with network planning and Red Hat installation and configuration, then progresses to optimizing network and Internet services and monitoring and maintaining the network \* Examines the basics of Red Hat Linux security and offers trouble-shooting and problem-solving advice \* Includes important new chapters that focus on optimizing standard network services, such as file and print services, and Internet-related servers, such as the Apache Web server Copyright  $\odot$  2004 by Red Hat, Inc. Material from Chapters 4-6, 8-10, 17 and 21 may be distributed only subject to the terms and conditions set forth in the Open Publication License, V1.0 or later (the latest version is presently available at http://www.opencontent.org/openpub/).

Learning Kali Linux "O'Reilly Media, Inc."

Written for those who want to start quickly with z/VM and Linux on the mainframe, this IBM Redbooks publication adopts a cookbook format that provides a concise, repeatable set of procedures for installing and configuring z/VM by using the z/VM SSI clustering feature.

 $-$ 

FreeBSD Device Drivers \*Red Hat Chaos Engineering teaches you to design and execute controlled experiments that uncover hidden test the safety of a car by intentionally crashing it and carefully observing the results. Chaos engineering applies the same outages, component crashes, and principles to software systems. In Chaos Engineering: Site reliability through controlled disruption, you'll learn to run your applicationsto ensure their future resilience, and infrastructure through a series of tests that simulate real-life failures. You'll maximize the benefits of chaos engineering by learning to think like a chaos engineer, and how to design the proper experiments to ensure the reliability of your software. With examples that cover a whole spectrum of software, you'll be ready to run an intensive testing regime on anything from a simple WordPress site to a massive distributed system running on Kubernetes. Purchase of the print

problems. Summary Auto engineers survive a devastating failure? Could source and legacy software book includes a free eBook in PDF Kindle, and ePub formats from Manning Publications. About the technology Can your network an accident bring your day-to-day operations to a halt? Chaos engineering simulates infrastructure team's failure response About the other calamities to show how systems and staff respond. Testing systems in distress is the best way which is especially important for complex, large-scale applications with little room for downtime. About PowerfulSeal, and the networking the book Chaos Engineering teaches visibility tool Goldpinger. Table of you to design and execute controlled experiments that uncover engineering PART 1 - CHAOS hidden problems. Learn to inject system-shaking failures that disrupt 2 First cup of chaos and blast radius system calls, networking, APIs, and 3 Observability 4 Database trouble Kubernetes-based microservices infrastructures. To help you practice, the book includes a downloadable Linux VM image with call? Syscall-busters! 7 Injecting a suite of preconfigured tools so you can experiment quickly—without level fault injection 9 There's a

risk. What's inside Inject failure into processes, applications, and virtual machines Test software running on Kubernetes Work with both open Simulate database connection latency Test and improve your reader Assumes Linux servers. Basic scripting skills required. About the author Mikolaj Pawlikowski is a recognized authority on chaos engineering. He is the creator of the Kubernetes chaos engineering tool Contents 1 Into the world of chaos ENGINEERING FUNDAMENTALS and testing in production PART 2 - CHAOS ENGINEERING IN ACTION 5 Poking Docker 6 Who you gonna failure into the JVM 8 Applicationmonkey in my browser! PART 3 - CHAOS ENGINEERING IN KUBERNETES 10 Chaos in Kubernetes 11 Automating Kubernetes experiments 12 Under the hood of Kubernetes 13 Chaos engineering (for) people *Chaos Engineering* Apress Tis guide is intended for students learning computer operations and administration on the AS/400 computer system. Offering a unique approach to learning AS/400 operations with extensive hands-on labs, self-tests, and review questions, this book uses real-world situations to enable users to be productive with AS/400 operations. This book also covers the requirements of the two IBM AS/400 certification exams: AS/400 Associate System Operator Certification (test 052) and AS/400 Professional System Operator Certification (test 053). The primary goal of this book is to teach users how to perform day-to-day operations on an AS/400 computer system, including IPL, starting and stopping the system, backup and recovery, and system

cleanup. Procedures covered include creating and maintaining user environments, device configuration and our defenses must be ready all the management, security implementation, work and data management, and TCP/IP configuration. Console operations discussed include jobs, message handling, and working with spool files and peripheral devices. Functions of Operations Navigator are covered, and Electronic Customer Support (ECS) and PTF upgrades are also introduced.

#### **Big Book of Apple Hacks** "O'Reilly Media, Inc."

Cyber Warfare Techniques, Tactics and Tools for Security Practitioners provides a comprehensive look at how and why digital warfare is waged. This warriors; logical, physical, and book explores the participants, battlefields, and the tools and techniques used during today's digital conflicts. The concepts discussed will give students of information security a operations; legal system impacts; better idea of how cyber conflicts are carried out now, how they will change in the future, and how to detect and defend against espionage, hacktivism, insider threats and non-state actors such as organized criminals and

terrorists. Every one of our systems is under attack from multiple vectors -

time and our alert systems must detect the threats every time. This book provides concrete examples and real-world guidance on how to identify and defend a network against malicious attacks. It considers relevant technical and factual information from an insider's point of view, as well as the ethics, laws and consequences of cyber war and how computer criminal law may change as a result. Starting with a definition of cyber warfare, the book's 15 chapters discuss the following topics: the cyberspace battlefield; cyber doctrine; cyber psychological weapons; computer network exploitation; computer network attack and defense; non-state actors in computer network ethics in cyber warfare; cyberspace challenges; and the future of cyber war. This book is a valuable resource to those involved in cyber warfare activities, including policymakers, penetration testers, security

professionals, network and systems The information provided on cyber tactics and attacks can also be used to assist in developing improved and more efficient procedures and technical defenses. Managers will find the text useful in improving the overall risk management strategies for their organizations. Provides concrete examples and real-world guidance on how to identify and defend your network against malicious attacks Dives deeply into relevant technical and factual information from an insider's point of view Details the ethics, laws and consequences of cyber war and how computer criminal law may change as a result *The Debian Administrator's Handbook* "O'Reilly Media, Inc."

A compendium of shell scripting recipes that can immediately be used, adjusted, and applied The shell is the primary way of communicating with the Unix and Linux systems, providing a direct way to program by automating simple-tointermediate tasks. With this book, Linux expert Steve Parker shares a collection of shell scripting recipes that can be used as is or easily modified for a variety of

administrators, and college instructors. covers shell programming, with a focus on the Linux kernel is the force behind the environments or situations. The book Linux and the Bash shell; it provides credible, real-world relevance, as well as providing the flexible tools to get started immediately. Shares a collection of helpful most significant data structures, many shell scripting recipes that can immediately be used for various of realworld challenges Features recipes for system tools, shell features, and systems administration Provides a host of plug and know how things really work inside their play recipes for to immediately apply and machine. Relevant segments of code are easily modify so the wheel doesn't have to be reinvented with each challenge faced Come out of your shell and dive into functioning of the code, it explains the this collection of tried and tested shell scripting recipes that you can start using right away!

#### Ubuntu Linux Toolbox: 1000+

### Commands for Power Users Packt Publishing Ltd

To thoroughly understand what makes Linux tick and why it's so efficient, you need to delve deep into the heart of the operating system--into the Linux kernel itself. The kernel is Linux--in the case of the Linux operating system, it's the only bit of software to which the term "Linux" applies. The kernel handles all the requests or completed I/O operations and determines which programs will share its processing time, and in what order. Responsible for the sophisticated

memory management of the whole system, legendary Linux efficiency. The new

edition of Understanding the Linux Kernel takes you on a guided tour through the

algorithms, and programming tricks used in the kernel. Probing beyond the superficial features, the authors offer valuable insights to people who want to dissected and discussed line by line. The book covers more than just the theoretical underpinnings for why Linux does things the way it does. The new edition of the book has been updated to cover version 2.4 of the kernel, which is quite different from version 2.2: the virtual memory system is entirely new, support for multiprocessor systems is improved, and whole new classes of hardware devices have been added. The authors explore each new feature in detail. Other topics in the book include: Memory management including file buffering, process swapping, and Direct memory Access (DMA) The Virtual Filesystem and the Second Extended Filesystem Process creation and scheduling Signals, interrupts, and the essential interfaces to device drivers

Timing Synchronization in the kernel Interprocess Communication (IPC) Program execution Understanding the Linux Kernel, Second Edition will acquaint you with all the inner workings of Linux, but is more than just an academic exercise. You'll learn what conditions bring out Linux's best performance, and you'll see how it meets the challenge of providing good system response during process scheduling, file access, and memory management in a wide variety of environments. If knowledge is power, then this book will help you make the most of your Linux system.

# **The 8 Layers of the OSI Cake** Packt Publishing Ltd

Device drivers make it possible for your software to communicate with your hardware, and because every operating system has specific requirements, driver writing is nontrivial. When developing for FreeBSD, you've probably had to scour the Internet and dig through the kernel sources to figure out how to write the drivers you need. Thankfully, that stops now. In FreeBSD Device Drivers, Joseph Kong through the kernel sources to figure will teach you how to master everything from the basics of building

more complicated topics like thread synchronization. After a crash course in the different FreeBSD driver frameworks, extensive tutorial sections dissect real-world drivers like a relentless contest between system the parallel port printer driver. You'll learn: –All about Newbus, the infrastructure used by FreeBSD to manage the hardware devices on your system - How to work with ISA, PCI, USB, and other buses - The best ways to control and communicate with the hardware devices from user space –How to use Direct Memory Access (DMA) for maximum system performance –The inner workings of the virtual null modem terminal driver, the USB printer driver, the Intel PCI Gigabit Ethernet adapter driver, and other important drivers - How to use Common Access Method (CAM) to manage host bus adapters (HBAs) Concise descriptions and extensive annotations walk you through the many code examples. Don't waste time searching man pages or digging out how to make that arcane bit of hardware work with your system.

and running loadable kernel modules to FreeBSD Device Drivers gives you the framework that you need to write any driver you want, now.

> **Cyber Warfare** Simon and Schuster Computer security is an ongoing process, administrators and intruders. A good administrator needs to stay one step ahead of any adversaries, which often involves a continuing process of education. If you're grounded in the basics of security, however, you won't necessarily want a complete treatise on the subject each time you pick up a book. Sometimes you want to get straight to the point. That's exactly what the new Linux Security Cookbook does. Rather than provide a total security solution for Linux computers, the authors present a series of easy-to-follow recipes--short, focused pieces of code that administrators can use to improve security and perform common tasks securely.The Linux Security Cookbook includes real solutions to a wide range of targeted problems, such as sending encrypted email within Emacs, restricting access to network services at particular times of day, firewalling a webserver, preventing IP spoofing, setting up keybased SSH authentication, and much more. With over 150 ready-to-use scripts

and configuration files, this unique book helps administrators secure their systems Toolbox has taught you how to get the The book begins with recipes devised to establish a secure system, then moves on new edition, Christopher Negus returns to secure day-to-day practices, and concludes with techniques to help your system stay secure.Some of the "recipes" you'll find in this book are: Controlling access to your system from firewalls down to individual services, using iptables, ipchains, xinetd, inetd, and more Monitoring your network with tcpdump, dsniff, netstat, and other tools Protecting network connections with Secure Shell (SSH) and stunnel Safeguarding email sessions with Secure Sockets Layer (SSL) Encrypting files and email messages with GnuPG Probing your own security with password crackers, nmap, techniques are derived from hard-won experience. Whether you're responsible for security on a home Linux system or for a large corporation, or somewhere in between, you'll find valuable, to-the-point, using Ubuntu today. practical recipes for dealing with everyday security issues. This book is a system saver.

**Kubernetes Cookbook** Packt Publishing This updated bestseller from Linux guru Chris Negus is packed with an array of new and revised material As a

without having to look up specific syntax. most out Ubuntu, the world's most popular Introduction to Storage Area and handy scripts This cookbook's proven with you on the go Ubuntu Linux Toolbox, who wants to master the skill of longstanding bestseller, Ubuntu Linux Linux distribution. With this anticipated with a host of new and expanded coverage on tools for managing file systems, ways to connect to networks, techniques for securing Ubuntu systems, and a look at the latest Long Term Support (LTS) release of Ubuntu, all aimed at getting you up and running with Ubuntu Linux quickly. Covers installation, configuration, shell primer, the desktop, administrations, servers, and security Delves into coverage of popular applications for the web, productivity suites, and e-mail Highlights setting up a server (Apache, Samba, CUPS) Boasts a handy trim size so that you can take it Second Edition prepares you with a host of updated tools for today's environment, as well as expanded coverage on everything you know to confidently start

# Advanced PHP Programming Feisty Duck

This is a practical hands-on book with clear instructions and lot of code examples. It takes a simple approach, guiding you through different

architectural topics using realistic sample projects

Networks "O'Reilly Media, Inc." This book is written in a Cookbook style and it offers learning through recipes with examples and illustrations. Each recipe contains step-by-step instructions about everything necessary to execute a particular task. The book is designed so that you can read it from start to end for beginners, or just open up any chapter and start following the recipes as a reference for advanced users.If you are a beginner or an intermediate user quickly writing scripts to perform various tasks without reading the entire manual, this book is for you. You can start writing scripts and one-liners by simply looking at the similar recipe and its descriptions without any working knowledge of shell scripting or Linux. Intermediate/advanced users as well as system administrators/

developers and programmers can use this book as a reference when they face problems while coding. **Linux: Embedded Development** Packt Publishing Ltd

Learn how to automate and manage your containers and reduce the overall operation burden on your system. Key Features Use containers to manage, scale and orchestrate apps in your organization Transform the latest concept of Kubernetes 1.10 into examples Expert techniques for orchestrating containers effectively Book Description Kubernetes is an open source orchestration platform to manage containers in a cluster environment. With Kubernetes, you can configure and deploy containerized applications easily. This book gives you a quick brush up on how Kubernetes works with containers, and an overview of main Kubernetes concepts, such as Pods, Deployments, Services and etc. This book explains how to create Kubernetes clusters and run applications with proper authentication and authorization configurations. With real-world recipes, you'll learn how to

create high availability Kubernetes clusters on AWS, GCP and in onpremise datacenters with proper logging and monitoring setup. You'll also learn some useful tips about how to build a continuous delivery pipeline for your application. Upon completion of this book, you will be able to use Kubernetes in production and will have and, more commonly, external user a better understanding of how to manage containers using Kubernetes. What you will learn Build your own container cluster Deploy and manage highly scalable, containerized applications with Kubernetes Build high-availability Kubernetes clusters Build a continuous delivery pipeline for Security Directory Server software your application Track metrics and logs for every container running in your cluster Streamline the way you deploy and manage your applications with large-scale container orchestration Who this book is for This book is for system administrators, developers, DevOps engineers, or any stakeholder who wants to understand how Kubernetes works using a recipe-based approach. Basic knowledge of Kubernetes and Containers is required.

*Performance Tuning for IBM Security Directory Server* Mc PressLlc In today's highly connected world, directory servers are the IT cornerstone of many businesses. These components of the corporate infrastructure are the foundation of authentication systems for internal populations. Managing a directory

server with several hundred internal users is not all that difficult. However, managing a directory server with several million external users in all 24 time zones throughout the world is a much more daunting task. IBM®

can handle millions of entries, given the right architecture, configuration, and performance tuning. However, that tuning can differ greatly from tuning for a smaller server with only a few hundred thousand entries. Managing and tuning a directory server of this size requires a change in mindset. Tuning and performance must be a focus even before the hardware is ordered. A proactive approach must be taken after installation also, including the

pretuning steps to better interface with and programs Who This Book Is For If you to operate embedded devices such as

other products to make installations and migrations successful, and then regular maintenance to keep the directory running smoothly. This IBM Redbooks® publication is the accumulation of lessons learned in many different real-world environments, including a 24-server fault tolerant configuration with more than 300 million entries. The authors pooled their knowledge and resources to provide the most comprehensive performance view possible, from hardware to software, sort heaps to buffer pools, and table cardinalities. In large directory server deployments, use this document as a guide for how to get the right fit for your environment.

Linux Shell Scripting Cookbook No Starch Press

Leverage the power of Linux to develop captivating and powerful embedded Linux projects About This Book Explore the best practices for all embedded product development stages Learn about the compelling features offered by the Yocto Project, such as customization, virtualization, and many more Minimize project costs by using open source tools

are a developer who wants to build embedded systems using Linux, this book boxes, and many more. An example of an is for you. It is the ideal guide for you if you want to become proficient and broaden your knowledge. A basic understanding of C programming and experience with systems programming is needed. Experienced embedded Yocto developers will find new insight into working methodologies and ARM specific development competence. What You Will Learn Use the Yocto Project in the embedded Linux development process Get next module Embedded Linux Projects familiar with and customize the bootloader Using Yocto Project Cookbook takes you for a board Discover more about real-time through the installation of a professional layer, security, virtualization, CGL, and LSB See development workflows for the U-Boot and the Linux kernel, including debugging and optimization Understand the open source licensing requirements and how to comply with them when cohabiting with proprietary programs Optimize your production systems by reducing the size of both the Linux kernel and root filesystems Understand device trees and make changes to accommodate new hardware on your device Design and write multi-threaded applications using POSIX threads Measure real-time latencies and tune the Linux kernel to minimize them In Detail Embedded Linux is a complete Linux distribution employed projects. This Learning Path combines

smartphones, tablets, PDAs, set-top embedded Linux distribution is Android, developed by Google. This learning path starts with the module Learning Embedded Linux Using the Yocto Project. It introduces embedded Linux software and hardware architecture and presents information about the bootloader. You will go through Linux kernel features and source code and get an overview of the Yocto Project components available. The

embedded Yocto setup, then advises you on best practices. Finally, it explains how to quickly get hands-on with the Freescale ARM ecosystem and community layer using the affordable and open source Wandboard embedded board. Moving ahead, the final module Mastering Embedded Linux Programming takes you through the product cycle and gives you an in-depth description of the components and options that are available at each stage. You will see how functions are split between processes and the usage of POSIX threads. By the end of this learning path, your capabilities will be enhanced to create robust and versatile embedded

some of the best that Packt has to offer in Volume 4 of a series of books entitled one complete, curated package. It includes The Virtualization Cookbook for IBM z

content from the following Packt products: Learning Embedded Linux Using the Yocto Project by Alexandru Vaduva Embedded Linux Projects Using Yocto Project Cookbook by Alex Gonzalez Mastering Embedded Linux Programming by Chris Simmonds Style and approach This comprehensive, step-by-step, pragmatic guide enables you to build custom versions of Linux for new embedded systems with examples that are immediately applicable to your embedded developments. Practical examples provide an easy-to-follow way to learn Yocto project development using the best practices and working methodologies. Coupled with hints and best practices, this will help you understand embedded Linux better. Prentice Hall

Provides ready-made code solutions for the iOS 6 development challenges readers are most likely to face, eliminating trial-and-error and helping them build reliable apps from the very beginning. Original. How to Hack Like a Ghost John Wiley  $&$  Sons

This IBM® Redbooks® publication is

Systems. The other volumes in the series are: The Virtualization Cookbook for IBM z Systems Volume 1: IBM z/VM 6.3, SG24-8147 The Virtualization Cookbook for IBM z Systems Volume 2: Red Hat Enterprise Linux 7.1 Servers, SG24-8303 The Virtualization Cookbook for IBM z Systems Volume 3: SUSE Linux Enterprise Server 12, SG24-8890 It is advised that you start with Volume 1 of this series, because the IBM z/VM® Hypervisor is the foundation for installing Linux on IBM zTM Systems.

*Pro Linux System Administration* "O'Reilly Media, Inc." PHP has exploded in popularity, and is now starting to make inroads into large-scale business-critical Web systems. Schlossnagle provides a definitive guide to

developing PHP applications for performance, stability and extensibility.